# Package 'welchADF'

September 8, 2019

<span id="page-0-0"></span>Title Welch-James Statistic for Robust Hypothesis Testing under Heterocedasticity and Non-Normality

Description Implementation of Johansen's general formulation of Welch-

James's statistic with Approximate Degrees of Freedom, which makes it suitable for testing any linear hypothesis concerning cell means in univariate and multivariate mixed model designs when the data pose non-normality and non-homogeneous variance. Some improvements, namely trimmed means and Winsorized variances, and bootstrapping for calculating an empirical critical value, have been added to the classical formulation. The code departs from a previous SAS implementation by L.M. Lix and H.J. Keselman, available at <http://supp.apa.org/psycarticles/supplemental/met\_13\_2\_110/SAS\_Program.pdf> and published in Keselman, H.J., Wilcox, R.R., and Lix, L.M. (2003) <DOI:10.1111/1469- 8986.00060>.

Version 0.3.2

Date 2019-09-08

Author Pablo J. Villacorta <pjvi@decsai.ugr.es>

Maintainer Pablo J. Villacorta <pjvi@decsai.ugr.es>

License LGPL  $(>= 3)$ 

URL <<http://decsai.ugr.es/~pjvi/r-packages.html>>

Imports lme4

LazyData true

RoxygenNote 6.0.1

Suggests testthat

NeedsCompilation no

Repository CRAN

Date/Publication 2019-09-08 07:50:02 UTC

## R topics documented:

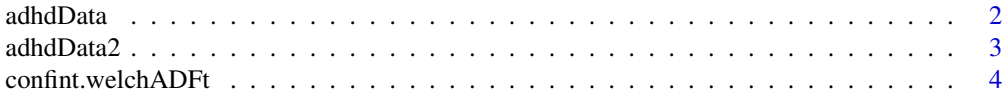

#### <span id="page-1-0"></span>2 adhdData ac am an seo anns an t-an-seo anns an t-an-seo anns an t-an-seo anns an t-an-seo anns an t-an-seo anns an t-an-seo anns an t-an-seo anns an t-an-seo anns an t-an-seo anns an t-an-seo anns an t-an-seo anns an t-a

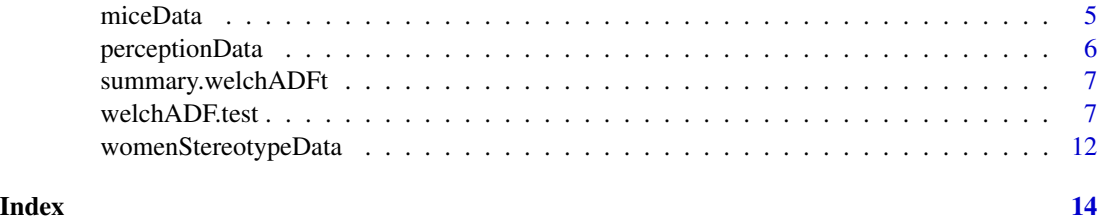

<span id="page-1-1"></span>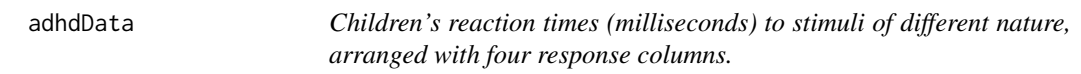

#### Description

The data (Keselman et al., 2003) represent the reaction times in milliseconds of children with attention-deficit hyperactivity (ADHD) and normal children when they are presented four kinds of inputs: a target alone or an arrow stimuli incongruent, congruent and neutral to the target. According to the authors, the dataset was artificially generated from the summary measures given in the original study by Jonkman et al. (1999), in groups of 20 and 10 children to create an unbalanced design.

#### Usage

adhdData

#### Format

A data frame with 30 rows and 5 variables:

Group whether the child has ADHD or is healty (normal).

TargetAlone Reaction time (milliseconds) to a target alone.

Congruent Reaction time (milliseconds) to a congruent stimulus.

Neutral Reaction time (milliseconds) to a neutral stimulus.

Incongruent Reaction time (milliseconds) to an incongruent stimulus.

#### Source

H. J. Keselman, R. R. Wilcox, and L. M. Lix. A generally robust approach to hypothesis testing in independent and correlated groups designs. Psychophyisiology, 40:586-596, 2003. (Data displayed in page 593).

#### References

L. Jonkman, C. Kemner, M. Verbaten, H. van Engeland, J. Kenemans, G. Camfferman, J. Buitelaar, and H. Koelega. Perceptual and response interference in children with attention-deficit hyperactivity disorder, and the effects of methylphenidate. 36(4):419-429, 1999.

#### <span id="page-2-0"></span>adhdData2 3

#### Examples

```
# Assuming a multivariate response
omnibus_LSM_multi <- welchADF.test(adhdData, response = c("TargetAlone", "Congruent",
 "Neutral", "Incongruent"), between.s = "Group", within.s = "multivariate", contrast = "omnibus")
# The same using the S3 method for class formula
omnibus_LSM_multi_form <- welchADF.test(cbind(TargetAlone, Congruent, Neutral, Incongruent)
\sim Group, data = adhdData)
# Pairwise comparisons of the implicit within-subjects effect present in the multivariate response
```
pairwise\_LSM\_multi <- update(omnibus\_LSM\_multi, contrast = "all.pairwise", effect = "multivariate") summary(omnibus\_LSM\_multi)

summary(pairwise\_LSM\_multi)

<span id="page-2-1"></span>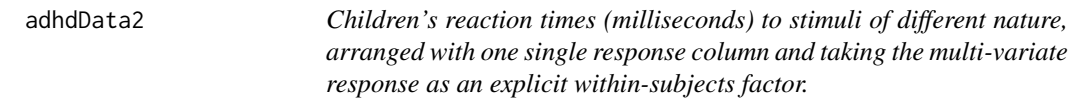

#### Description

Exactly the same data explained in "adhdData" but reshaped as follows.

#### Usage

adhdData2

#### Format

A data frame with 120 rows and 4 variables:

Group whether the child has ADHD or is healty (normal).

Stimulus the stimulus to which the reaction time in this row corresponds.

Subject an integer ID that identifies the subject to which the reaction time corresponds.

Milliseconds reaction time (milliseconds) to of the aforementioned subject to the aforementioned stimulus.

#### Examples

```
# Omnibus test of a mixed between x within subjects model,
# using trimmed means and Winsorized variances
omnibus_trimmed <- welchADF.test(adhdData2, response = "Milliseconds",between.s = "Group",
  within.s = "Stimulus", subject = "Subject", contrast = "omnibus", trimming = TRUE)
# The same using S3 method for class formula. The data can be in separate variables in
# the scope of the call, not necessarily in a data.frame
millis <- adhdData2$Milliseconds
gr <- adhdData2$Group
st <- adhdData2$Stimulus
```

```
sbj <- adhdData2$Subject
omnibus_trimmed_formula <- welchADF.test(millis ~ gr*st + (st|sbj),
 contrast = "omnibus", trimming = TRUE)
summary(omnibus_trimmed_formula)
# Pairwise contrasts of the effects
pairwise_LSM <- welchADF.test(adhdData2, response = "Milliseconds", between.s = "Group",
 within.s = "Stimulus", subject = "Subject", contrast = "all.pairwise", effect = "Stimulus")
pairwise_trimmed <- update(pairwise_LSM, trimming = TRUE)
# Bootstrapping to obtain an empirical critical value
## Not run:
 pairwise_trimmed_boot <- update(pairwise_trimmed, bootstrap =TRUE, seed = 123456)
 summary(pairwise_trimmed_boot)
## End(Not run)
```
confint.welchADFt *Confidence interval for the effect size of model effects*

#### Description

For the effects indicated by the user, extracts confidence intervals for the effect size from an object of class welchADFt returned by a call to [welchADF.test](#page-6-1).

#### Usage

## S3 method for class 'welchADFt'  $confint(object, parm, level = 0.95, ...)$ 

#### Arguments

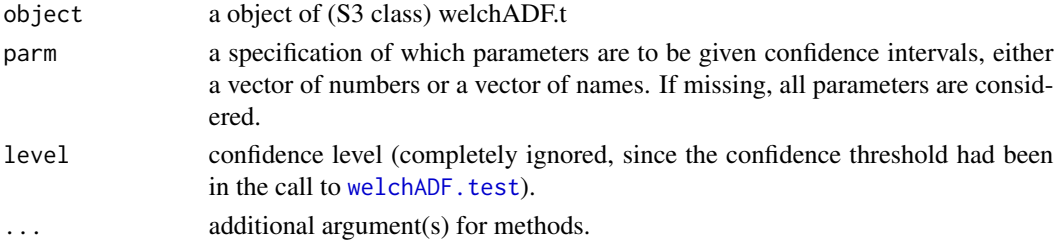

#### Value

If effect.size was set to TRUE in the call to welchADF.test, a matrix (or vector) with columns giving lower and upper confidence limits for each parameter. These will be labelled as (1-level)/2 and 1 - (1-level)/2 in If effect.size was set to FALSE, NULL is returned.

#### See Also

[welchADF.test](#page-6-1), [confint.lm](#page-0-0)

<span id="page-3-0"></span>

<span id="page-4-1"></span><span id="page-4-0"></span>

#### Description

Wild strain house mice were, at birth, cross fostered onto house mouse (Mus), deer mouse (Peromyscus) or rat (Rattus) nursing mothers. Ten days after weaning, each subject was tested in an apparatus that allowed it to enter four different tunnels: one scented with clean pine shavings, and the other three tunnels with shavings bearing the scent of Mus, Peromyscus, or Rattus respectively. Three variables were measured for each tunnel: the number of visits to the tunnel during a twenty minute test, the time spent by each subject in each of the four tunnels and the latency to first visit of each tunnel.

#### Usage

miceData

#### Format

A data frame with 144 rows and 6 variables:

Subject an ID that identifies the mouse to which the measurements of the row correspond.

nurs type of nursing mother this mouse had at birth.

tunnel type of tunnel to which the measurements of this row correspond.

visits number of visits to the aforementioned tunnel.

time total time spent by the mouse at this tunnel.

latency seconds passed before the mouse first visited this tunnel.

#### Source

<http://core.ecu.edu/psyc/wuenschk/SPSS/TUNNEL4b.sav>

#### References

K. L.Wuensch. Fostering house mice onto rats and deer mice: Effects on response to species odors. Animal Learning & Behavior, 20(3):253 - 258, 1992

#### Examples

```
omnibus_LSM <- welchADF.test(miceData, response = c("visits", "time", "latency"),
 between.s = "nurs", within.s = "tunnel", subject = "Subject", contrast = "omnibus")
# Formula interface, using cbind() to specify a multivariate response.
omnibus_LSM_formula <- welchADF.test(
 cbind(visits, time, latency) ~ nurs*tunnel + (tunnel|Subject), data = miceData)
pairwise_LSM_nurs <- welchADF.test(miceData, response = c("visits", "time",
  "latency"), between.s = "nurs", within.s = "tunnel", subject = "Subject",
 effect = "nurs", contrast = "all.pairwise")
```

```
pairwise_LSM_tunnel <- update(pairwise_LSM_nurs, effect = "tunnel")
## Not run:
 pairwise_nurs_trimmed_boot <- update(pairwise_LSM_nurs, trimming = TRUE, bootstrap = TRUE)
 pairwise_tunnel_trimmed_boot <- update(pairwise_nurs_trimmed_boot, effect = "tunnel")
 summary(pairwise_nurs_trimmed_boot)
## End(Not run)
summary(omnibus_LSM)
summary(pairwise_LSM_nurs)
summary(pairwise_LSM_tunnel)
```
<span id="page-5-1"></span>perceptionData *Number of puzzles 42 students were able to solve*

#### Description

An artificial dataset created by Lix et al. which recreates data reported by a real study on perception and concentration, on which 42 students were given several puzzles to be solved. The students are divided into three balanced groups as they had previously been asked to imagine solving puzzles in the distant future, near future, or not to imagine anything at all (control group).

#### Usage

perceptionData

#### Format

A data frame with 42 rows and 2 variables:

Group group of the student (what the student was asked to imagine)

y number of puzzles the student was able to solve, out of 12

#### References

Forster, J., Liberman, N., & Friedman, R.S. (2004). Temporal construal effects on abstract and concrete thinking: consequences for insight and creative cognition. Journal of Personality and Social Psychology, 87, 2, 177-189.

#### Examples

```
omnibus_LSM <- welchADF.test(perceptionData, response = "y", between.s = "Group")
omnibus_trimmed <- update(omnibus_LSM, trimming = TRUE)
pairwise_LSM <- update(omnibus_LSM, effect = "Group", contrast = "all.pairwise")
pairwise_trimmed <- update(pairwise_LSM, trimming = TRUE, effect.size = TRUE)
summary(omnibus_LSM)
## Not run:
 pairwise_trimmed_boot <- update(pairwise_trimmed, bootstrap = TRUE, seed = 12345, numsim_b = 600)
 summary(pairwise_trimmed_boot, digits = 6) # digits defaults to max(4, getOption("digits"))
```
## End(Not run)

<span id="page-5-0"></span>

<span id="page-6-3"></span><span id="page-6-0"></span>summary.welchADFt *Summarizing Welch Approximate Degrees of Freedom test results*

### <span id="page-6-2"></span>Description

summary and print methods for class "welchADF"

#### Usage

```
## S3 method for class 'welchADFt'
summary(object, verbose = FALSE, digits = max(4,getOption("digits")), ...)
```

```
## S3 method for class 'welchADFt'
print(x, digits = getOption("digits"), ...)
```
#### Arguments

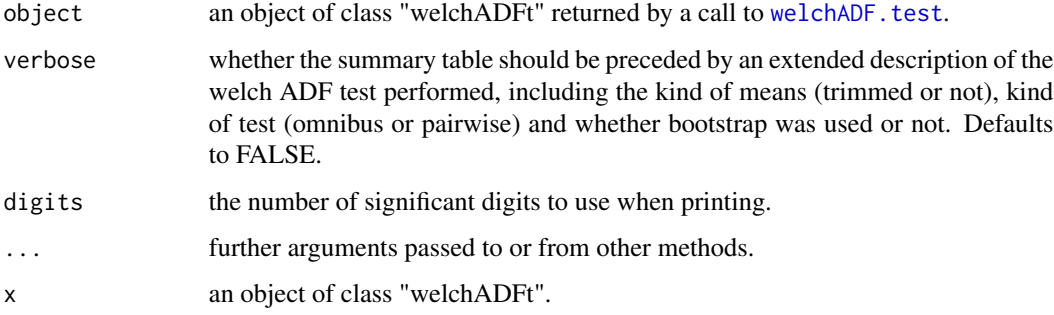

#### Value

a string which summarizes the info, with class "summary.welchADFt" ready to be printed by specific method print.summary.welchADFt.

<span id="page-6-1"></span>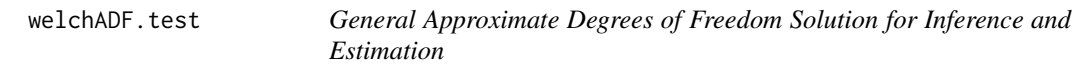

#### Description

Computes the Welch-James statistic with Approximate Degrees of Freedom, based on the SAS code by H.J. Keselman, R.R. Wilcox and L.M. Lix.

#### Usage

```
welchADF.test(formula, ...)
## S3 method for class 'formula'
welchADF.test(formula, data, subset, ...)
## S3 method for class 'lm'
welchADF.test(formula, ...)
## S3 method for class 'aov'
welchADF.test(formula, ...)
## S3 method for class 'lmer'
welchADF.test(formula, ...)
## Default S3 method:
welchADF.test(formula, response, between.s = NULL,
  within.s = NULL, subject = NULL, contrast = c("omnikus","all.pairwise"), effect = NULL, correction = c("hochberg", "holm"),
  trimming = FALSE, per = 0.2, bootstrap = FALSE, numsim_b = 999,
  effect.size = FALSE, numsim_es = 999, scaling = TRUE,
  standardize.effsz = TRUE, alpha = 0.05, seed = 0, ...)
```
#### **Arguments**

formula A data frame or a formula or an lm object returned by [lm](#page-0-0). If formula is a data frame, it must have the format described for argument data of welchADF.test for class formula. If formula is a formula, it must be a two-sided linear formula object describing the between-subjects effects of the model, with the response variable(s) (surrounded by cbind() if it is a multivariate response, as cbind(r1,r2,r3)) on the left of the  $\sim$  operator and the terms on the right. Within-subject factors must be specified as a parenthesis term on the rhs with the form (w1\*w2\*...|subject) with 'subject' being the name of the subject ID column, which must be present in the data (cannot be omitted like in the data.frame version) e.g. cbind(y1,y2) ~ A\*B\*C + (B\*C|subjet). In this example, A would be a between-subject factor because it is the only variable not present again on the left side of the parenthesis term (where the within-subjects factors are specified). Multi-level or customized structures are not supported, e.g. those having strata or more than one random factor. The formula does not affect the results of the tests as no 'model' is actually fit to the data. It only affects the terms displayed as a result of an omnibus contrast when no effect argument is given (which means *run an omnibus test for every effect or interaction (up to second order)*). In such case, the factors or interactions not specified in the formula will not be applied an omnibus test. In case of a pairwise contrast, the structure in the formula is ignored beyond interpreting which variables are between-subject factors and which are within-subjects factors.

... Further arguments to be passed to specialized methods. Should be named arguments.

<span id="page-7-0"></span>

<span id="page-8-0"></span>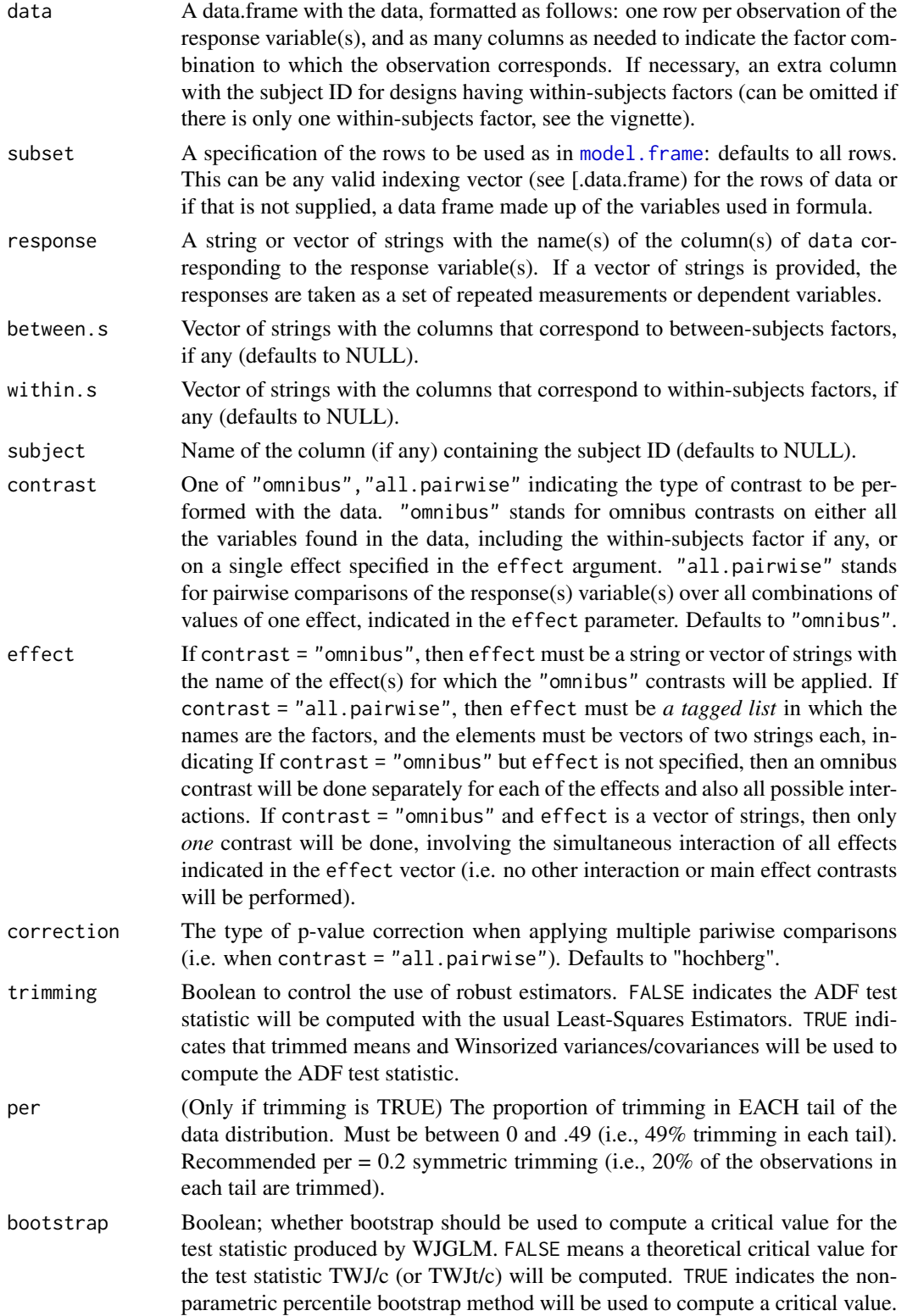

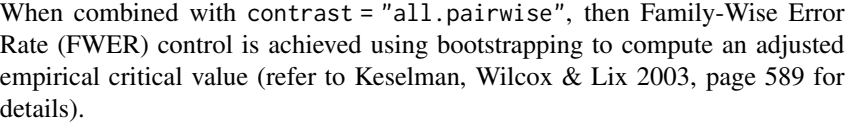

- <span id="page-9-0"></span>numsim\_b If bootstrap = TRUE, this is a positive integer that defines the number of bootstrap samples to generate a critical value (defaults to 999). Carpenter and Bithell (2000) recommend between 1000 and 2000 samples for setting confidence intervals around a parameter estimate, but Efron and Tibshirani (1986) note that for other applications of the bootstrap, such as computing the standard error, as few as 100 bootstrap samples will be sufficient. Choosing a value of B such that  $(B + 1)\alpha$  is an integer value is recommended, because it avoids the need for interpolation.
- effect.size Boolean; whether effect size estimates should be computed. TRUE means effect size estimates together with its confidence intervals will be computed (defaults to FALSE).
- numsim\_es Positive integer defining the number of bootstrap samples to generate a CI for the effect size estimate (defaults to 999). Ignored if effect.size = FALSE.
- scaling Boolean; whether a scaling factor for the effect size estimator should be used (0.642 for 20% symmetric trimming) when robust estimators are adopted. FALSE means no scaling factor will be used. TRUE indicates that a scaling factor will be adopted. Defaults to TRUE

#### standardize.effsz

Boolean: whether the effect size should be standardized by the average of variances or not. Defaults to TRUE.

- alpha Significance threshold for the confidence interval calculation, where 1 alpha is the probability coverage. Defaults to 0.05.
- seed Initial seed (positive integer) for the (R default) random number generator. Defaults to NULL (seed taken from the current time).

#### Value

An object of class "welchADFt" which is a list of lists (one sub-list per effect, even if there is only one). There are methods [print.welchADFt](#page-6-2) and [summary.welchADFt](#page-6-3)

#### Methods (by class)

- formula: Specialized method that accepts a formula
- lm: Specialized method that accepts a linear model object of class [lm](#page-0-0)
- aov: Specialized method that accepts an Analysis of Variance Model of class [aov](#page-0-0)
- lmer: Specialized method that accepts a Linear Mixed-Effects Model of class [lmer](#page-0-0)
- default: Default method that accepts a data.frame (see argument formula) and where factors are passed as strings corresponding to column names

#### <span id="page-10-0"></span>welchADF.test 11

#### References

Villacorta, P.J. (2017). The welchADF Package for Robust Hypothesis Testing in Unbalanced Multivariate Mixed Models with Heteroscedastic and Non-normal Data. *The R Journal*, 9:2, 309 - 328.

Website with the original SAS code and examples: [http://supp.apa.org/psycarticles/supple](http://supp.apa.org/psycarticles/supplemental/met_13_2_110/met_13_2_110_supp.html)mental/ [met\\_13\\_2\\_110/met\\_13\\_2\\_110\\_supp.html](http://supp.apa.org/psycarticles/supplemental/met_13_2_110/met_13_2_110_supp.html)

Keselman, H. J., Wilcox, R. R., & Lix, L. M. (2003). A generally robust approach to hypothesis testing in independent and correlated groups designs. *Psychophysiology*, 40, 586-596.

Lix, L. M., & Keselman, H. J. (1995). Approximate degrees of freedom tests: A unified perspective on testing for mean equality. *Psychological Bulletin*, 117, 547-560.

Carpenter, J., & Bithell, J. (2000). Bootstrap confidence intervals: When, which, what? A practical guide for medical statisticians. *Statistics in Medicine*, 19, 1141-1164.

Efron, B., & Tibshirani, R. (1986). Bootstrap methods for standard errors, confidence intervals, and other measures of statistical accuracy. *Statistical Science*, 1, 54-75.

#### See Also

[print.welchADFt](#page-6-2), [summary.welchADFt](#page-6-3)

[p.adjust.methods](#page-0-0) [perceptionData](#page-5-1) [adhdData](#page-1-1) [adhdData2](#page-2-1) [womenStereotypeData](#page-11-1) [miceData](#page-4-1)

#### Examples

```
# Omnibus contrast only of those effects included, namely condition and sex (no interaction)
omnibus_LSM_formula \leq welchADF.test(y \sim condition + sex, data = womenStereotypeData)
# Works well with update.default() method
omnibus_interact_formula <- update(omnibus_LSM_formula, . ~ condition*sex)
summary(omnibus_LSM_formula)
summary(omnibus_interact_formula)
```

```
# Fit a linear model using the built-in function stats::lm
lm. women \leq lm(y \sim condition + sex, womenStereotypeData)
```

```
# Fit an Analysis of Variance model using the built-in function stats::aov
aov. women \leq -aov(1m. women)
```

```
# Now use the this object to apply a welchADF test to the same formula and data
omnibus_no_interact <- welchADF.test(lm.women, contrast = "omnibus")
omnibus_no_interactB <- welchADF.test(aov.women) # omnibus as well
```

```
# Integrates well with the update.default() method
omnibus_interact <- update(omnibus_no_interact, . ~ condition*sex)
summary(omnibus_no_interact)
summary(omnibus_interact)
# Two-way factorial design using the default interface. See the vignette.
omnibus_LSM <- welchADF.test(womenStereotypeData, response = "y", between.s =
 c("condition", "sex"), contrast = "omnibus")
# Method update() also works with the welchADF.test.default interface
omnibus_trimmed <- update(omnibus_LSM, effect = "condition", trimming = TRUE)
pairwise_LSM <- update(omnibus_LSM, contrast = "all.pairwise", effect = c("condition", "sex"))
pairwise_trimmed <- update(pairwise_LSM, trimming = TRUE) # just trimming
```

```
summary(omnibus_LSM)
pairwise_LSM
## Not run:
 pairwise_trimmed_boot <- update(pairwise_trimmed, bootstrap = TRUE) # trimming and bootstrapping
 summary(pairwise_trimmed_boot)
## End(Not run)
```
<span id="page-11-1"></span>womenStereotypeData *Students' scores (men and women) on an arithmetic test*

#### **Description**

An artificial dataset created by Lix et al. from summary data presented by Wicherts et al. (2005) (see the vignette). These authors examined the effects of stereotype threat on women's mathematics ability. Originally there were four different tests administered to study participants (arithmetic, number series, word problems, and sums tests). The dataset contains only scores for the arithmetic test because these scores exhibited a greater magnitude of variance heterogeneity than scores for the other tests. It is an unbalanced design with cell sizes ranging from 45 to 50 participants, and a total sample size of 283.

#### Usage

```
womenStereotypeData
```
#### Format

A data frame with 283 rows and 3 variables:

condition test condition (control, nullified, stereotype threat)

sex the individual's sex (male, female)

y score on the arithmetic test, out of 40

#### Source

[http://supp.apa.org/psycarticles/supplemental/met\\_13\\_2\\_110/Example\\_2\\_Factorial\\_I](http://supp.apa.org/psycarticles/supplemental/met_13_2_110/Example_2_Factorial_Independent_Groups_Design.pdf)ndependent\_ [Groups\\_Design.pdf](http://supp.apa.org/psycarticles/supplemental/met_13_2_110/Example_2_Factorial_Independent_Groups_Design.pdf)

#### References

J.Wicherts, C. Dolan, and D. Hessen. Stereotype threat and group differences in test performance: a question of measurement invariance. Journal of Personality and Social Psychology, 89(5):696-716, 2005.

#### womenStereotypeData 13

#### Examples

```
omnibus_LSM <- welchADF.test(womenStereotypeData, response = "y", between.s =
 c("condition", "sex"), contrast = "omnibus", effect = "condition")
omnibus_trimmed <- update(omnibus_LSM, trimming = TRUE, effect = NULL) # unset value of "effect"
pairwise_LSM <- update(omnibus_LSM, contrast = "all.pairwise", effect = c("condition", "sex"))
pairwise_trimmed <- update(pairwise_LSM, trimming = TRUE)
summary(omnibus_LSM)
summary(omnibus_trimmed)
summary(pairwise_trimmed)
## Not run:
 pairwise_trimmed_boot <- update(pairwise_trimmed, bootstrap = TRUE, seed = 12345)
  summary(pairwise_trimmed_boot)
```
## End(Not run)

# <span id="page-13-0"></span>Index

```
∗Topic datasets
    adhdData, 2
    adhdData2, 3
    miceData, 5
    perceptionData, 6
    womenStereotypeData, 12
adhdData, 2, 11
adhdData2, 3, 11
aov, 10
confint.lm, 4
confint.welchADFt, 4
lm, 8, 10
lmer, 10
miceData, 5, 11
model.frame, 9
p.adjust.methods, 11
perceptionData, 6, 11
print.welchADFt, 10, 11
print.welchADFt (summary.welchADFt), 7
summary.welchADFt, 7, 10, 11
```
welchADF.test, *[4](#page-3-0)*, *[7](#page-6-0)*, [7](#page-6-0) womenStereotypeData, *[11](#page-10-0)*, [12](#page-11-0)